## **LÓGICA DE PROGRAMAÇÃO PARA ENGENHARIA**

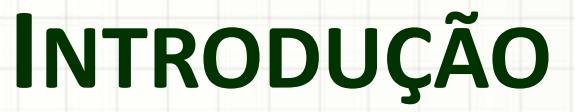

Prof. Dr. Daniel Caetano

2013 - 1

## Objetivos

- Conhecer o professor e o curso
- Importância do ENADE
- Importância da lógica
- Importância da programação
- Conhecer alguns softwares de engenharia
- Iniciação Científica

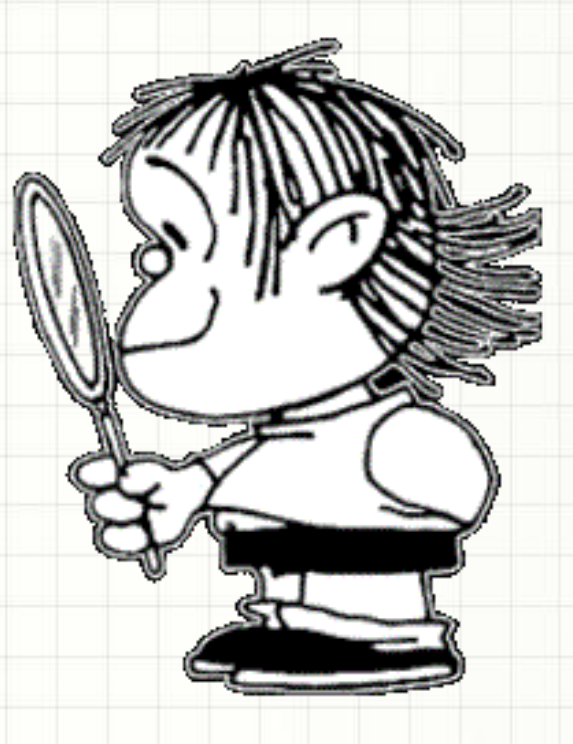

# Apresentação

# Quem é o professor?

## Vamos começar?

## Quem É Quem – Lista de Presença

**Professor Informações de Contato**

Daniel Caetano [prof@caetano.eng.br](mailto:prof@caetano.eng.br)

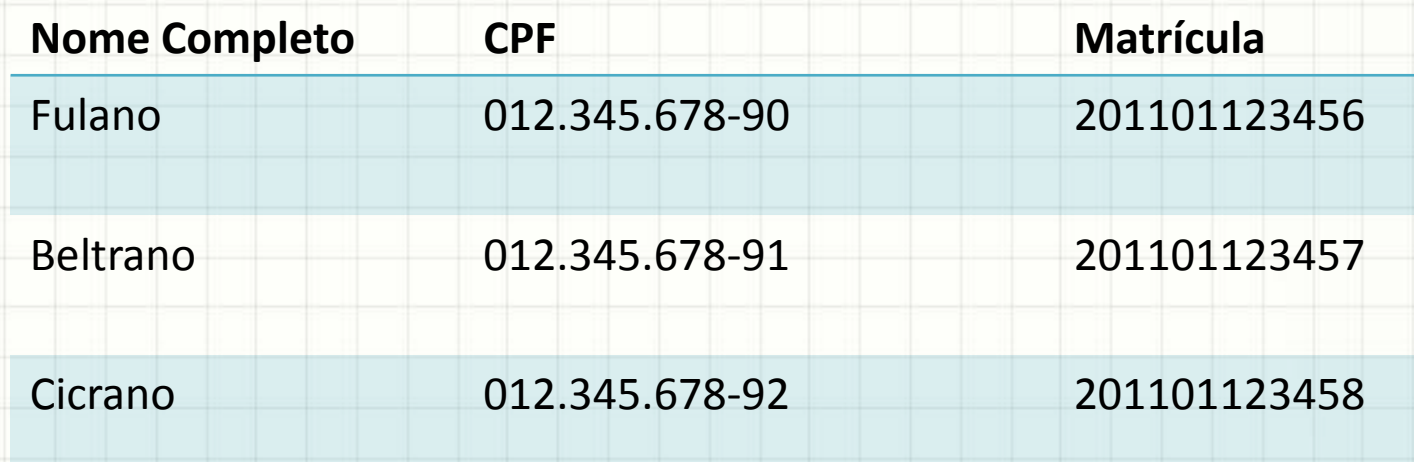

## **PLANO DE ENSINO E DE AULA**

#### Plano de Ensino

#### Disponível no WebAula

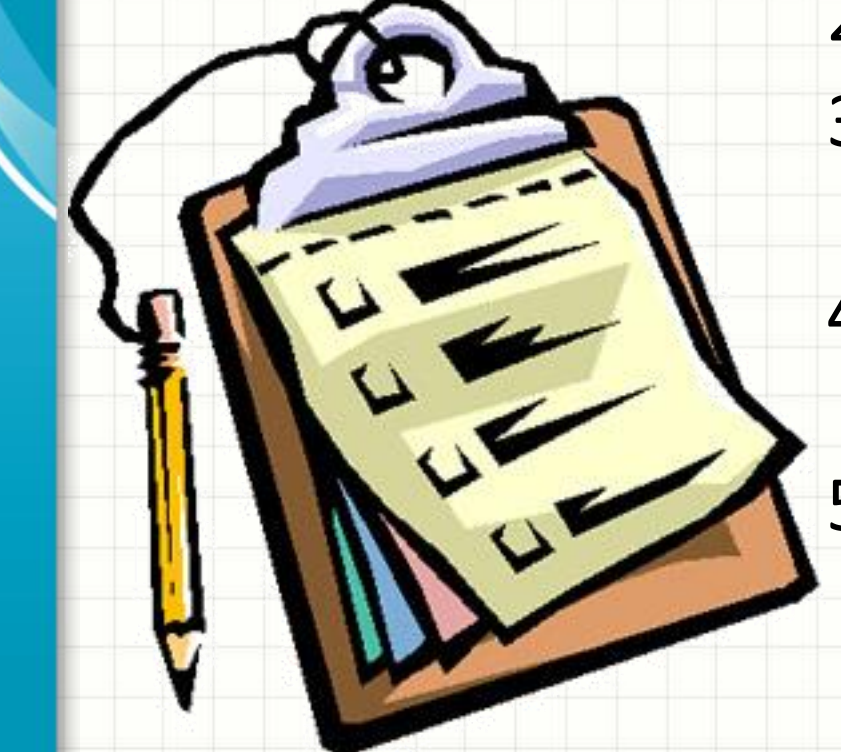

- 1. Entre no **SIA**
- 2. **CAMPUS VIRTUAL**
- 3. **MINHAS DISCIPLINAS PRESENCIAIS**
- 4. Clique no **NOME DA DISCIPLINA**
- 5. Selecione **PLANO DE ENSINO**

#### Plano de Aula

- 05/02 1. Apresentação
- **12/02 – CARNAVAL**
- $19/02 2$ . Org. Computadores
- $26/02 3$ . Lógica de Program.
- 05/03 4. Lógica de Program.
- 12/03 5. Intr. à Prog.
- 19/03 6. Amb. de Prog. / **P0**
- $26/03 7$ . Prog. Sequencial
- 02/04 Res. Lista 1
- 09/04 **P1**
- 16/04 8. Decisão Simples
- 23/04 9. Decisão Simples
- 30/04 10. Decisões Complexas
- 07/05 11. Decisões Complexas
- 14/05 12. Estrut. de Repetição
- 21/05 13. Estrut. de Repetição
- 28/05 14. Estrut. de Repetição
- 04/06 Res. Lista 2
- 11/06 **P2**
- 18/06 Vista da P2
- $\cdot$  25/06 **P3**
- 02/07 Vista da P3

## **TRABALHOS, DATAS E CRITÉRIO DE APROVAÇÃO**

#### Qualidade de Ensino - ENADE

- Vocês sabem o que é o ENADE? <http://www.enade.estacio.br/>
- Qual a nota da instituição?
- E a nota do curso?
- E qual nota você quer para você?

#### **Vamos melhorar cada vez mais!**

### Trabalhos, Datas e Aprovação

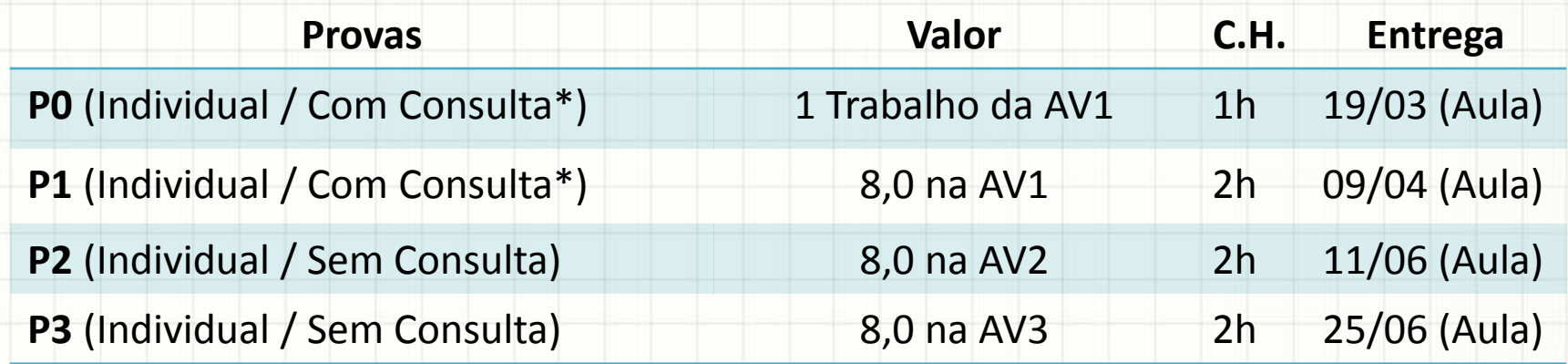

(\*) Consulta nos moldes da folha de referência fornecida no site da disciplina.

### Trabalhos, Datas e Aprovação

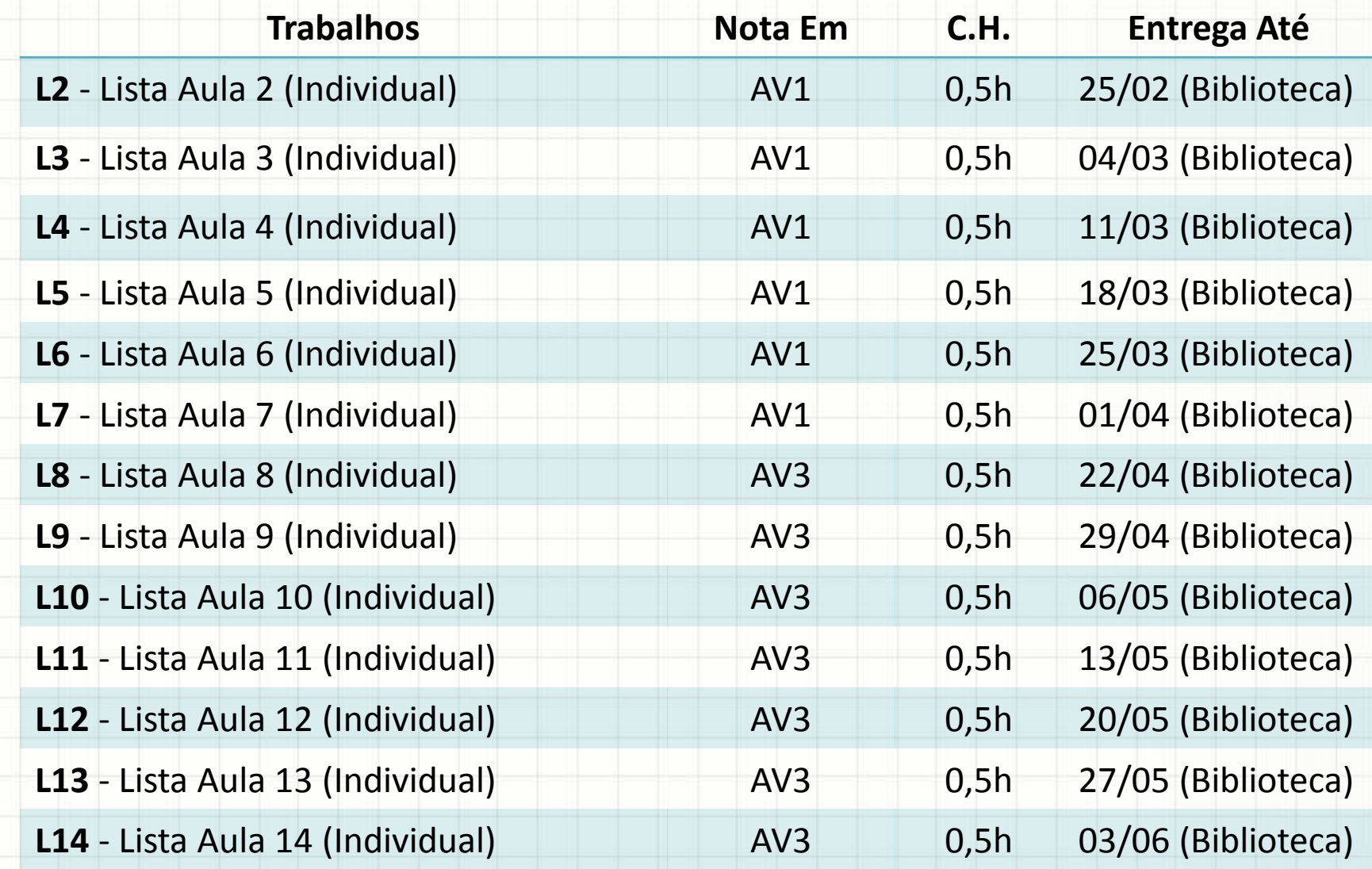

#### Trabalhos, Datas e Aprovação

- **Serão divulgados gabaritos para cada lista** e os exercícios não serão devolvidos!
- **Guarde uma cópia** do seu exercício com você!
- As listas serão entregues na biblioteca **ANTES da aula seguinte** e **não será admitido atraso**. Cuidado com feriados e "pontes"!

### Bônus de Nota P1

- Se entregue completamente à caneta, incluindo o *preenchimento completo do cabeçalho:* +0,25
- Se entregue folha de consulta (*dentro do padrão*): +0,25

#### **"Só faltou meio ponto, professor!"**

#### Trabalhos, Datas e Aprovação – AV1

- T1 é uma nota que varia de 0,0 a 2,0
- T1 vale 2,0 apenas se 100% das listas L2 a L7 **mais** a P0 foram entregues com correção!
- P1 é a nota obtida na avaliação P1

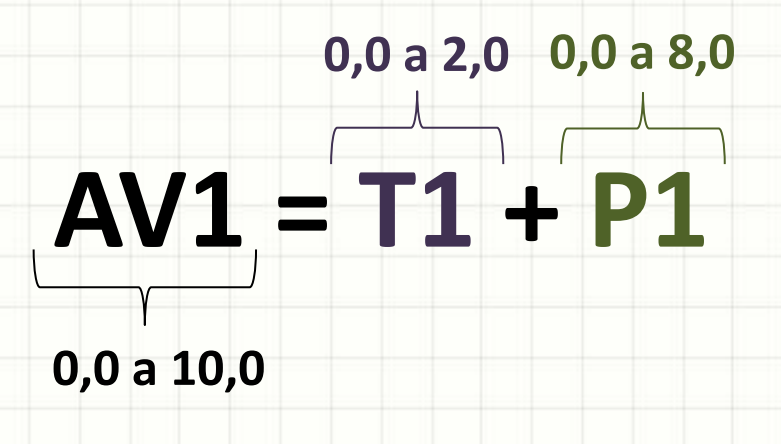

#### Trabalhos, Datas e Aprovação – AV2

- PI é a nota do Projeto Integrado
- PI é **obrigatorio**
- Turma em que assistir mais aulas (ou à escolha)
- P2 é a nota obtida na avaliação P2

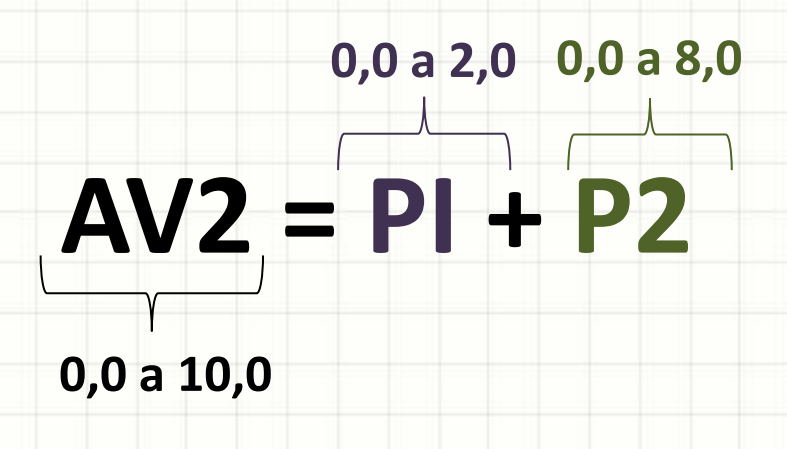

#### Trabalhos, Datas e Aprovação – AV3

- T2 é uma nota que varia de 0,0 a 2,0
- T2 vale 2,0 apenas se 100% das listas L8 a L14 foram entregues com correção!
- P3 é a nota obtida na avaliação P3.
- Só fará P3 quem **perdeu ou tirou menos que 4,0** na AV1 **ou** AV2.

**0,0 a 8,0 0,0 a 2,0**

## **AV3 = T2 + P3**

**0,0 a 10,0**

#### Trabalhos, Datas e Aprovação – Final

- **A = Maior nota entre { AV1 , AV2 , AV3 }**
- **B = Segunda maior nota entre { AV1 , AV2 , AV3 }**

**Critérios de Aprovação (TODOS precisam ser atendidos)**

**1)** A ≥ 4,0 **2) B**  $≥$  4,0 **3) A + B ≥ 12,0 (Média 6,0!)**

**4) Frequência ≥ 75% (No máximo 4 faltas!)**

**ATENÇÃO: Se você tiver mais que uma nota abaixo de 4,0, ainda que o SIA aponte uma média maior que 6,0, você estará REPROVADO!**

## Relação entre Faltas e Reprovação

#### **Histórico Recente**

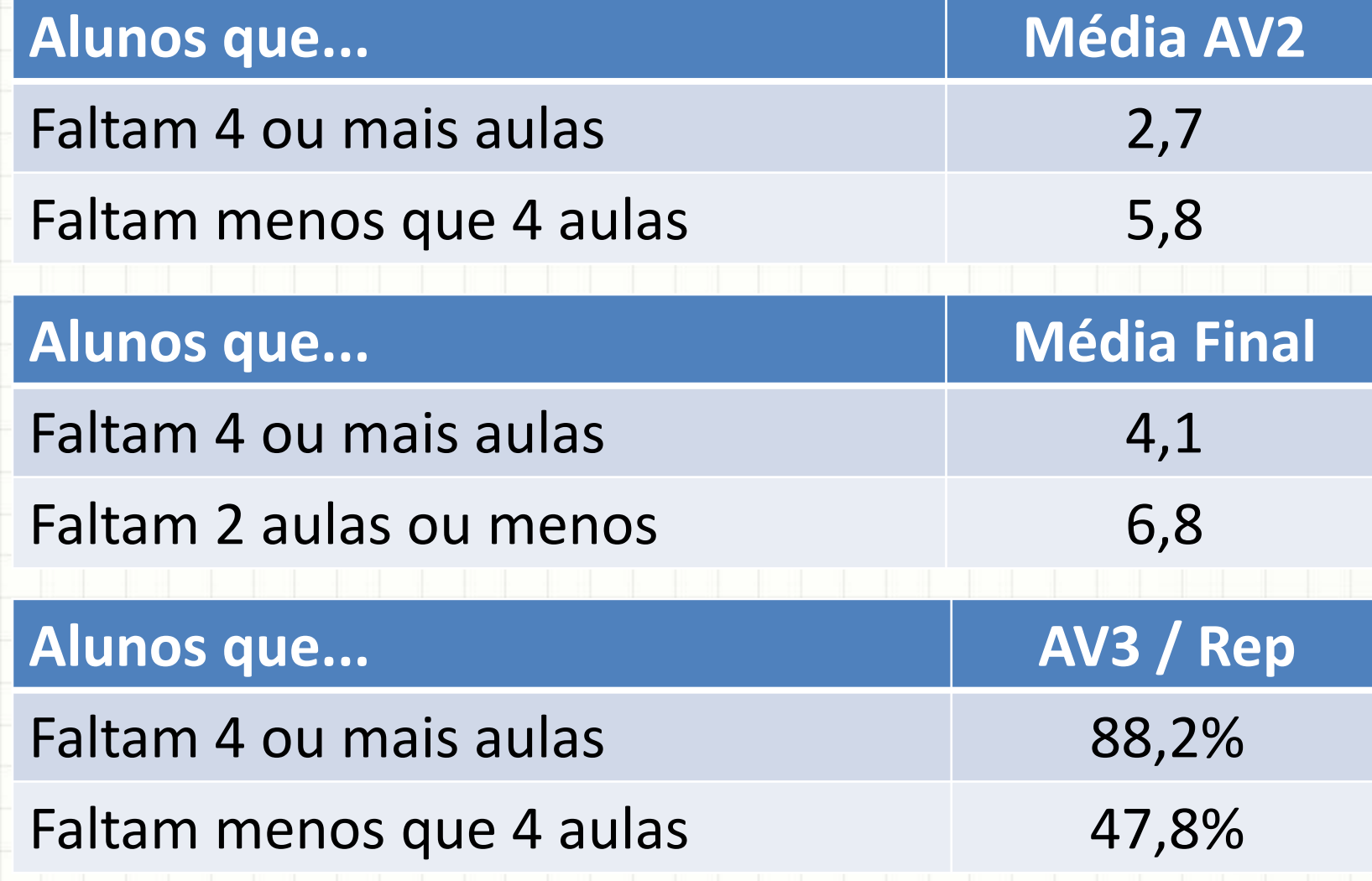

## **BIBLIOGRAFIA E FONTES** DE INFORMAÇÃO

## Bibliografia

- **Biblioteca Virtual**
	- **Lógica / Programação**

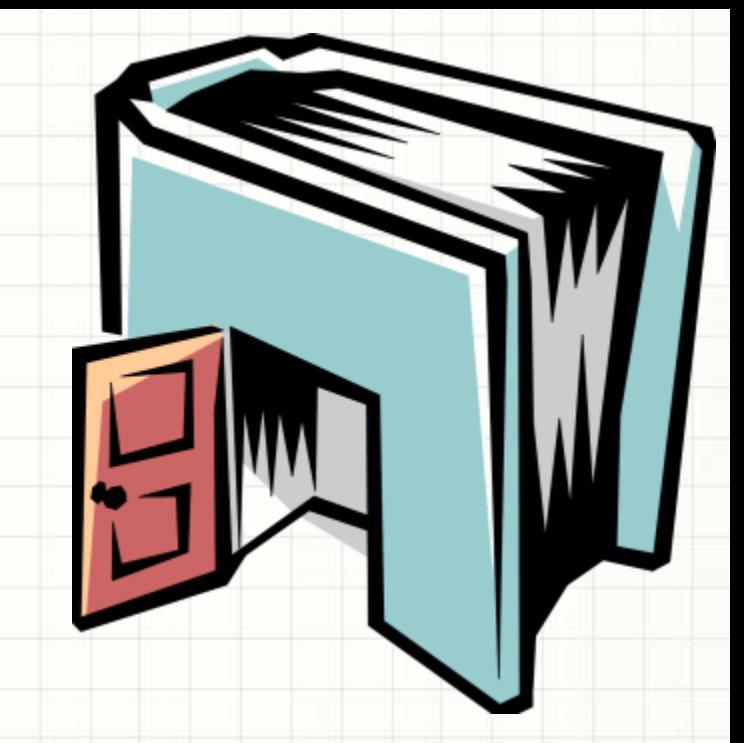

- **Material do Curso**
	- **Fundamentos da Programação de**

**Computadores (2ª Edição, 2007)**

- **Ascencio e Campos**
- **Editora Pearson Education**
- **ISBN: 9788576051480 BIBLIOTECA VIRTUAL!**

## Bibliografia

- **Biblioteca Física**
	- **Algoritmos Estruturados (3ª Edição, 2008)**
		- **Farrer, Becker, Faria e Matos**
		- **LTC Editora**
		- **ISBN: 85211611803**
	- **Algoritmos: Lógica para Desenvolvimento de Programas de Computadores (17ª Edição, 2005)**
		- **Manzano e Oliveira**
		- **Editora Érica**
		- **ISBN: 9788571947184**
	- **Lógica de Programação (3ª Edição, 2005)**
		- **Forbellone e Eberspacher**
		- **Editora Pearson**
		- **ISBN: 9788576050247 BIBLIOTECA VIRTUAL!**
	- **C++: Como Programar (5ª Edição, 2006)**
		- **Deitel e Deitel**
		- **Editora Pearson**
		- **ISBN: 9788576050568 BIBLIOTECA VIRTUAL!**

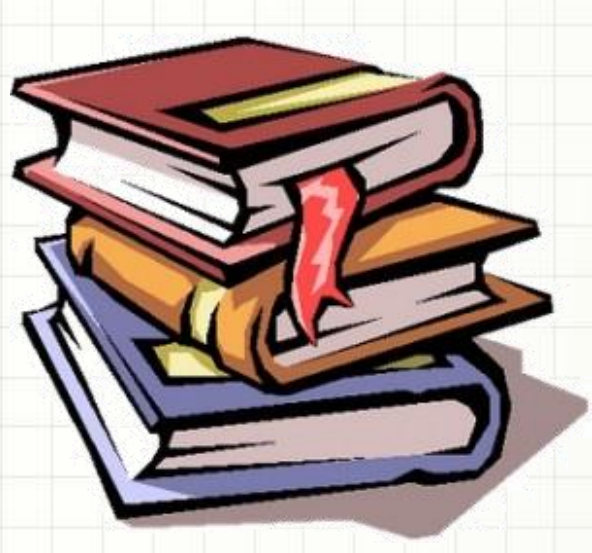

### Material Didático

### Deve Ser Solicitado no SIA

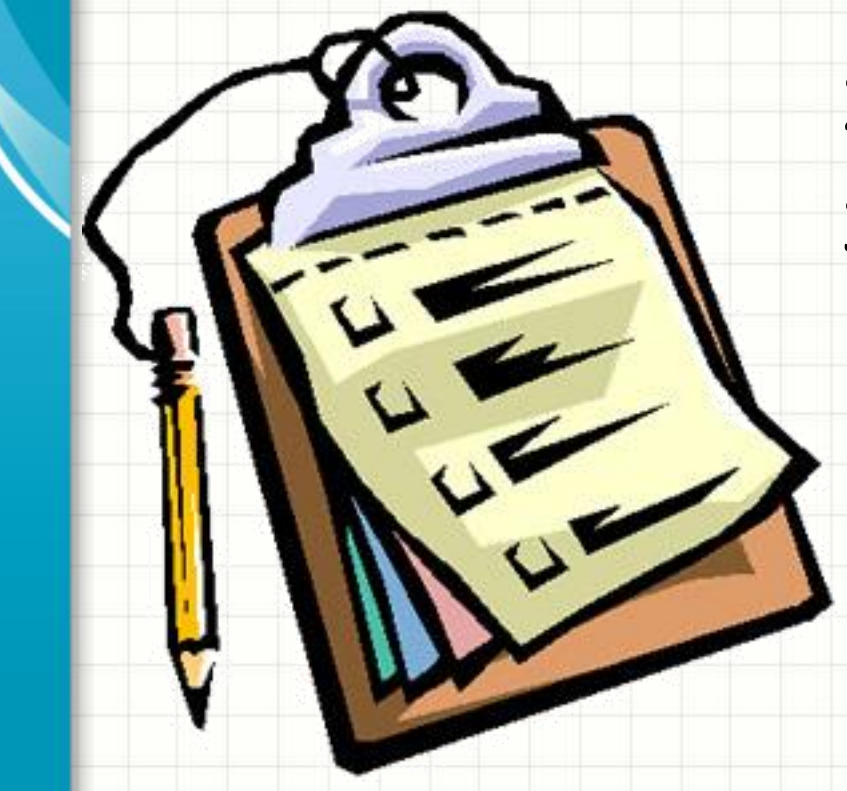

- 1. Entre no **SIA**
- 2. **SECRETARIA VIRTUAL**
- 3. **SOLICITAÇÃO DE** 
	- **MATERIAL**

### Bibliografia

• **Notas de Aula** 

#### **e Apresentações**

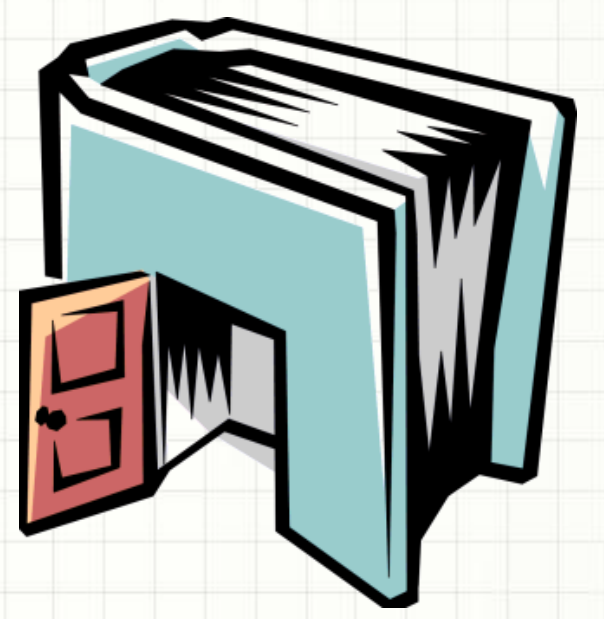

#### http://www.caetano.eng.br/

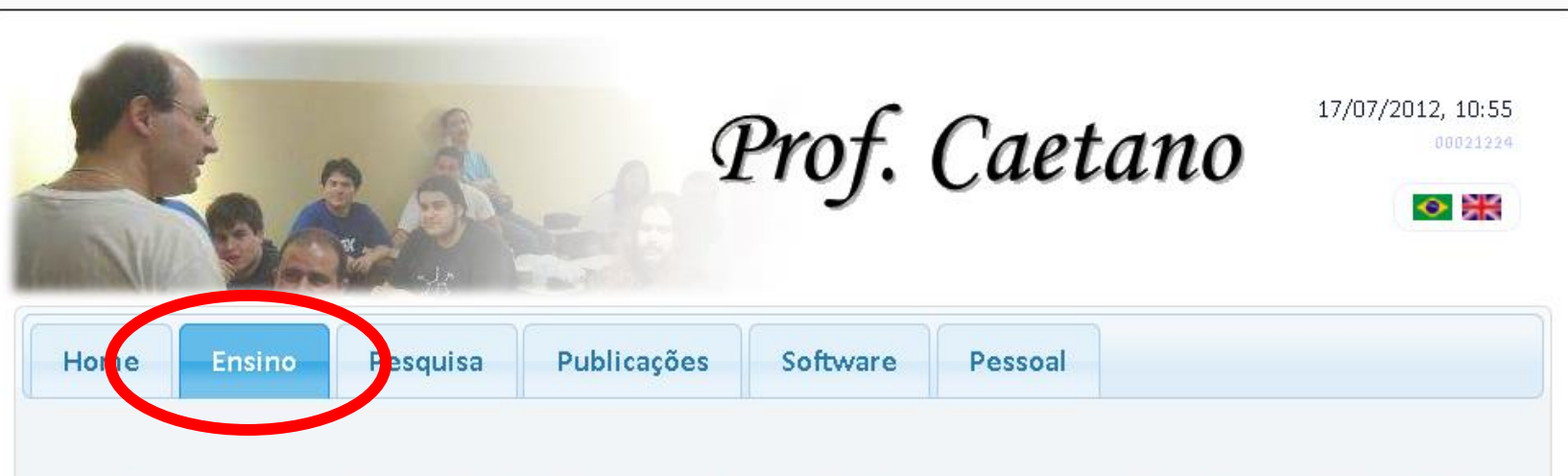

Nesta seção você encontra acesso ao material didático desenvolvido pelo Prof. Caetano para os cursos já ministrados. O material está dividido por períodos, visto que boa parte do material não está atualizado.

## **ENGENHEIRO** PROGRAMA?

#### A Essência da Resolução de Problemas

- Dia a dia do engenheiro: problemas grandes
	- "Dividir para Conquistar"
		- Um problema grande = Vários problemas menores
	- Decompor problemas: Analisar
		- Habilidade Humana: prática leva à excelência
		- "Engenheiros Experientes"
- Como fica o estudante de engenharia?
	- Como treinar?
	- Como adquirir experiência em decompor problemas?

## Sistematização de Soluções

- Programação como Exercício
	- Análise e Decomposição de Problemas
	- Sistematização de Soluções
- Ferramenta: Lógica de Programação
	- Só serve para treinar?

**NA** 

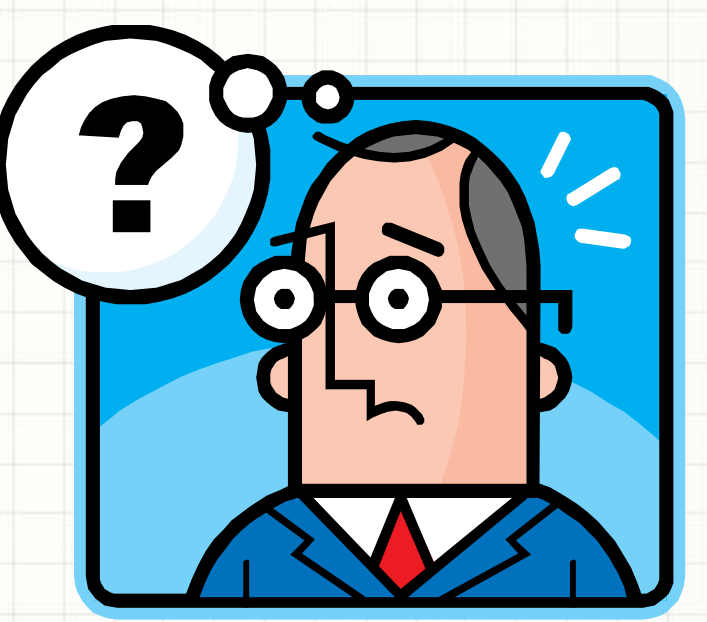

## **SOFTWARES PARA ENGENHARIA**

### Dia a Dia da Engenharia

- Programar simplifica a vida
	- Toda atividade rotineira é candidata
- Planilhas de Excel
	- Controles financeiros
	- Registro e totalização de dados
- Programação Direta

– ...

- Movimentação de terra
- Cálculo de circuitos
- Alteração nas vazões de rios
- Simulação de impacto ambiental, mecanismos...

## Softwares para Engenharia

- Existe uma infinidade de softwares prontos
- **CAD**: Computer Aided Design
	- Auto Cad, MicroStation (genéricos)
	- Tango, Quartus II (Circuitos / Circuitos Integrados)
- **CAM**: Computer Aided Mathematics
	- Mathematica, MathLab (genéricos)
	- MiniTab, Statistica (cálculo estatístico)
- **Cálculo Estrutural**
	- Adina, fTool
- **Fluxo de Transporte e Logística**
	- TransCAD, EME/2
- **Simulação**
	- Arena (genérico)
	- ModelSim (circuitos eletrônicos)

**UM PARÊNTESES:** 

## PESQUISA CIENTÍFICA

## Pesquisa Científica

- Engenheiro pesquisa?
- Carreira Acadêmica x Mercado
	- São excludentes?
- Como iniciar na pesquisa?
	- Iniciação Científica
	- Desenvolver:
		- Habilidade de Pesquisa
		- Aplicação de Conceitos à Prática
		- Estimulo à Curiosidade Científica
		- Desenvolver portfolio

## Iniciação Científica

- O que eu ganho com isso?
	- Experiência
	- Diferencial profissional
	- Bolsa de estudos de até 30%\*
- Eu quero participar...
	- Como eu faço? → <http://www.caetano.eng.br/>

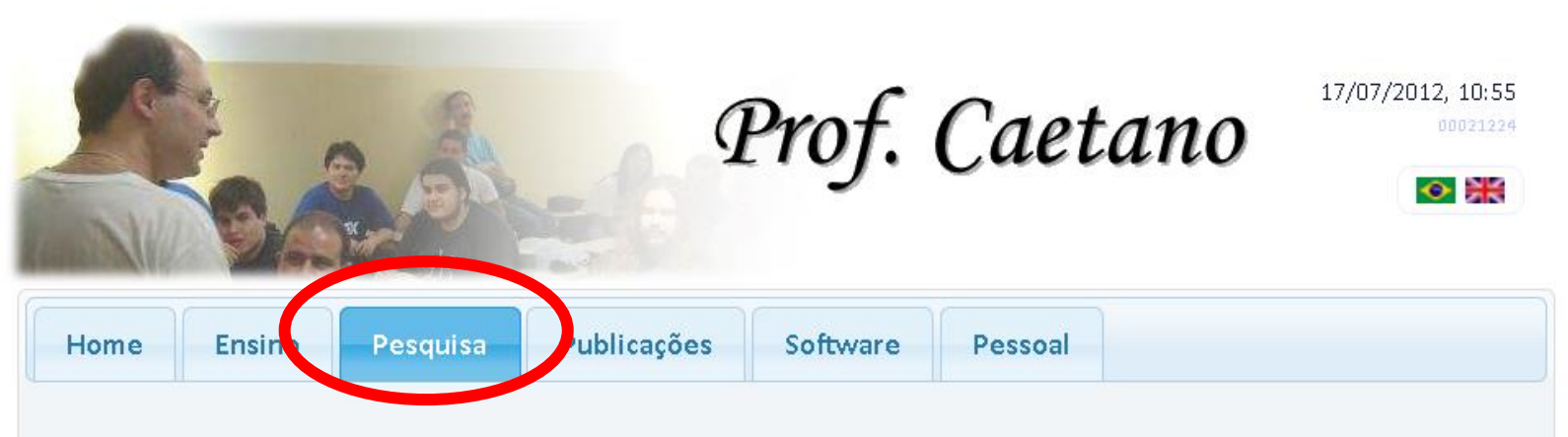

**VOLTANDO À PROGRMAÇÃO NORMAL: ORGANIZAÇÃO DOS COMPUTADORES** 

### Entendendo o Computador

- Usar ferramenta: entender a ferramenta
- Como funciona o computador?
	- Modelo de Von Neumann

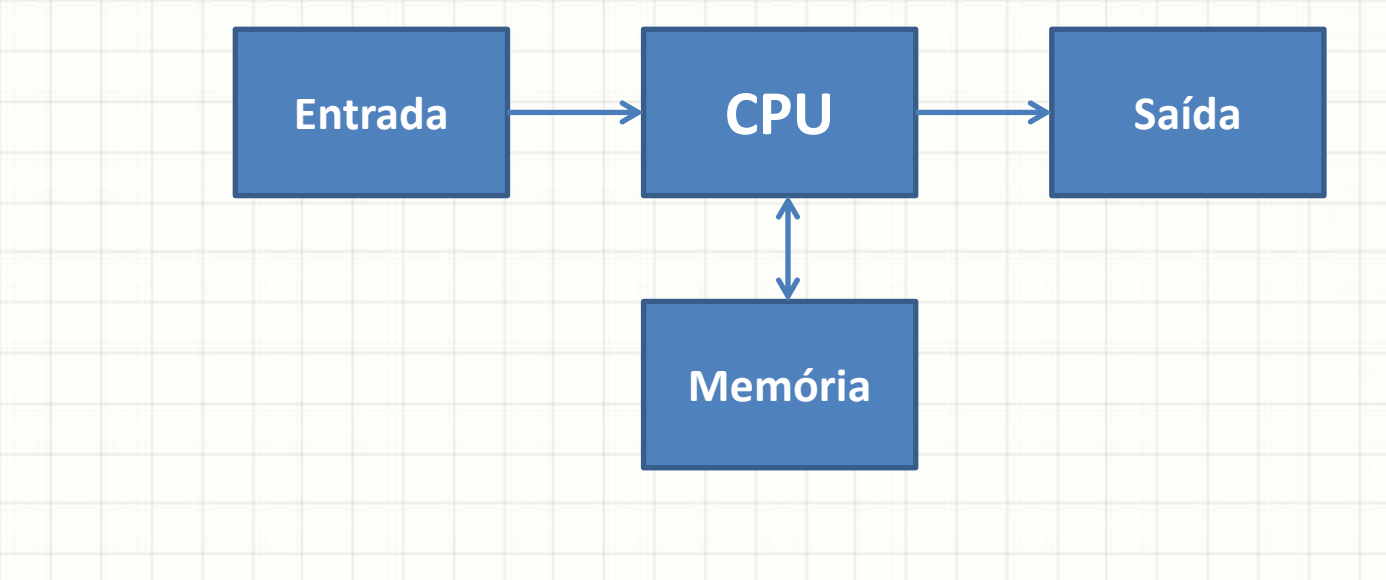

#### Entendendo o Computador

- **CPU**: Coordena todo o funcionamento do •**CPU**: Coordena todo o funcionamento do computador e realiza cálculos numéricos computador e realiza cálculos numéricos
- **Unidade de Entrada**: Recebe dados (números) externos para processamento •**Unidade de Entrada**: Recebe dados (números) externos para processamento
- **Unidade de Memória**: Armazena dados •**Unidade de Memória**: Armazena dados (números) para uso posterior (números) para uso posterior
- **Unidade de Saída**: Exibe dados (números) para o usuário, após processamento para o usuário, após processamento

### Entendendo o Computador

• **CPU**: Coordena todo o funcio hamento do computador e realiza cálculos numéricos

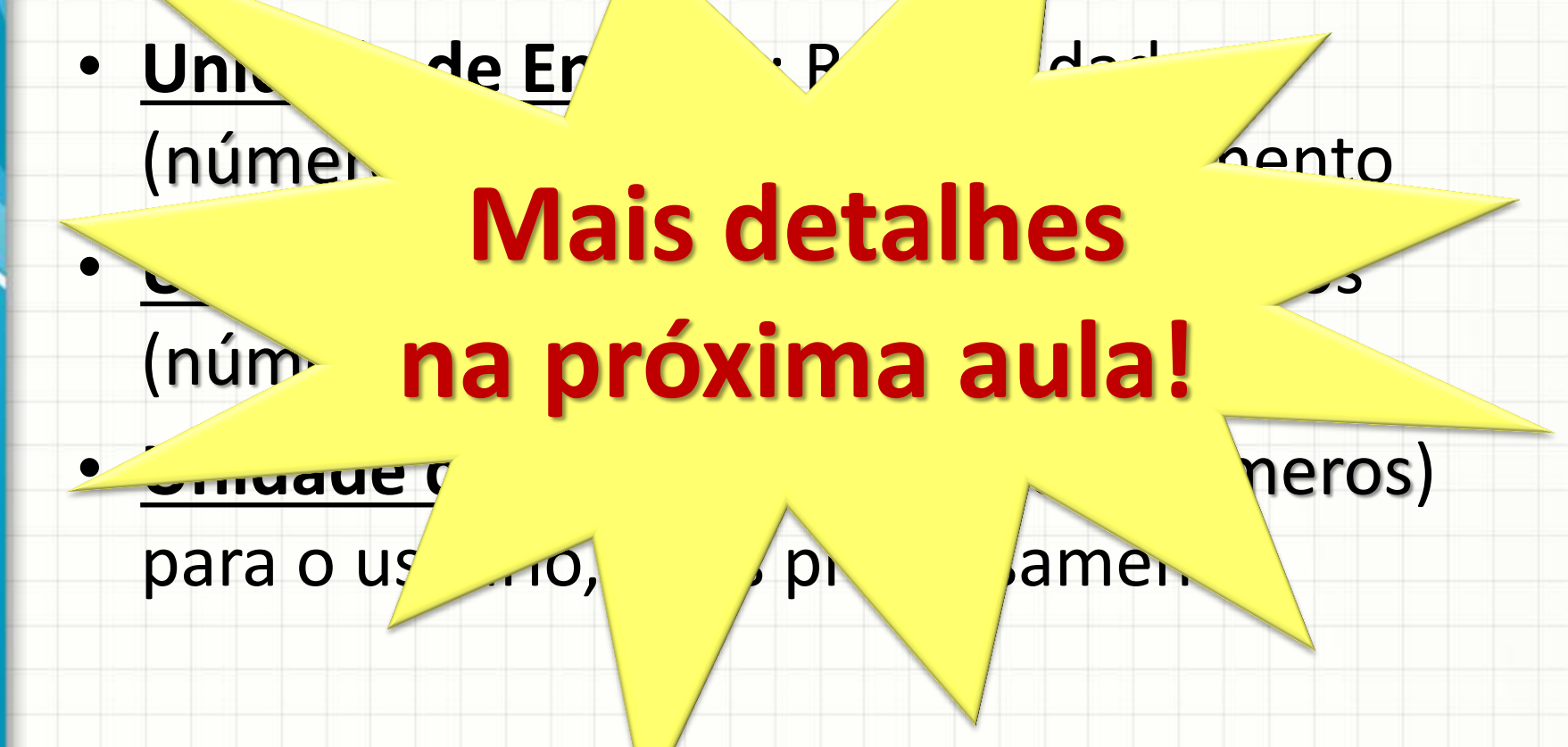

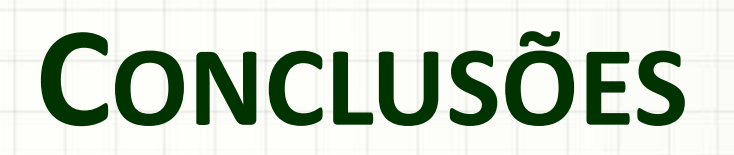

#### Resumo

- Planos de Ensino e Aula
- Datas de avaliações e critérios de aprovação
- Fontes de informação
- Importância da Lógica na vida do Engenheiro
- Relação Engenharia x Programação
- Iniciação Científica

### Próxima Aula

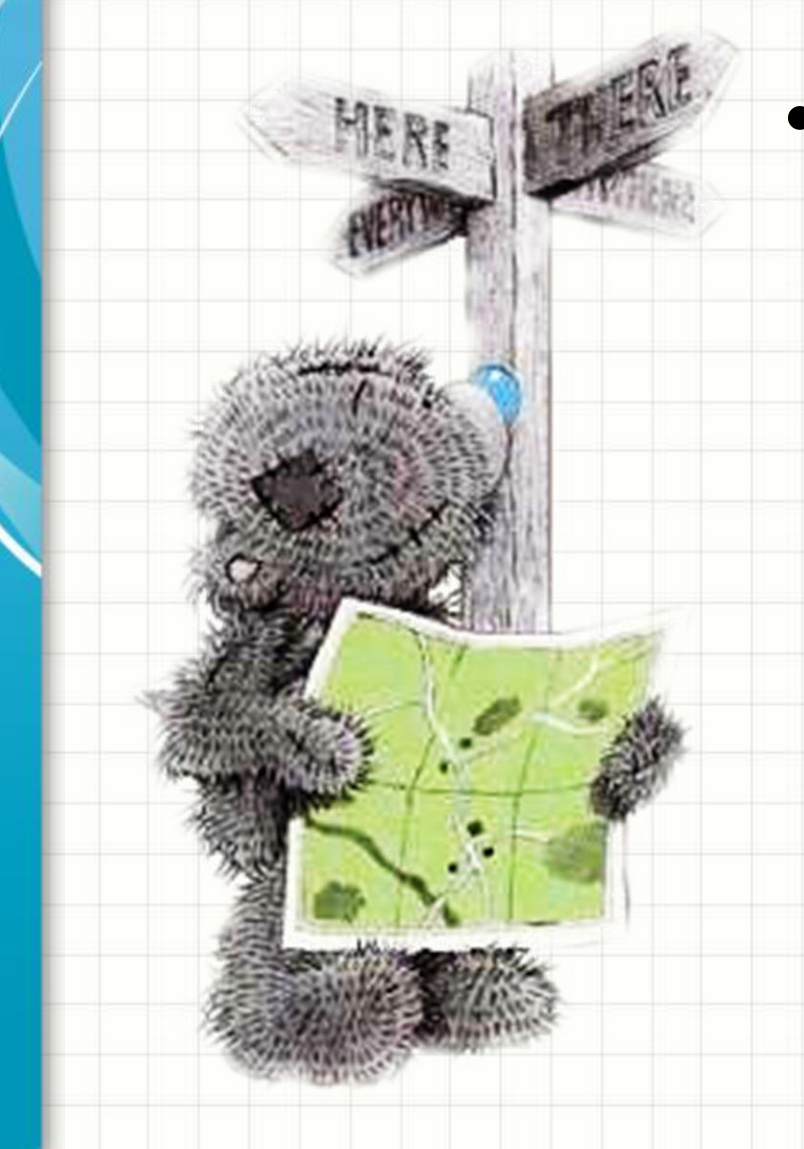

• Organização de Computadores –O que é um computador? – É possível programar sem saber o que se passa dentro dele?

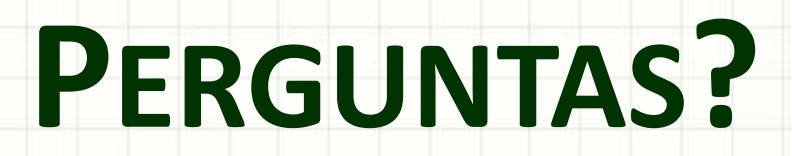

ر

٠

## **BOM DESCANSO** A TODOS!